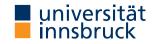

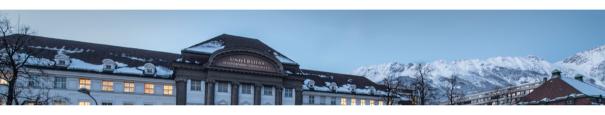

## **Functional Programming**

Week 10 - Input and Output, Connect Four

René Thiemann James Fox Lukas Hofbauer Christian Sternagel Tobias Niederbrunner

Department of Computer Science

#### Last Lecture

- scoping rules determine visibility of function names and variable names
- larger programs should be structured in modules
  - explicit export-lists to distinguish internal and external parts
    - import of modules instead of copying code
    - qualified imports and qualifiers are useful for resolving name conflicts
  - defaults
    - if program does not contain module declaration, module Main where is added
       import Prelude is implicitly added, if no other imports of Prelude are present
- example

```
module Rat(Rat, createRat) where ...
```

module Application where

```
import Prelude hiding (pi) -- hide import of pi
import Rat
```

```
pi :: Rat -- so that here there won't be a conflict
```

 Input and Output in Haskell

### I/O: Input and Output

- aim: communicate with the user
  - ask user for inputs
  - print answers
  - outside the GHCI read-eval-print-loop
  - stand-alone programs that neither require ghc-installation nor Haskell knowledge of user
- I/O is not restricted to text-based user-I/O
  - reading and writing of files
     (e.g., compiler translates .hs to .exe, or .tex to .pdf)
  - reading and writing into memory (mutable state, arrays)
  - reading and writing of network channels (e.g., web-server and internet-browser)
  - start other programs and communicate with them
  - play/record sound, capture mouse-movements, . . .

#### **An Initial Example**

```
• main = do
                                    -- file: welcomeTO.hs
    putStrLn "Greetings! Please tell me your name."
   name <- getLine</pre>
    putStrLn $ "Welcome to Haskell's IO, " ++ name ++ "!"

    compile it with GHC (not GHCI) via

 $ ghc --make welcomeIO.hs
• and run it
 $ ./welcomeIO
                    # welcomeIO.exe on Windows
 Greetings! Please tell me your name.
 Homer
                            # this was typed in
 Welcome to Haskell's IO, Homer!
```

- notes
  - putStrLn prints string followed by newline
  - getLine reads line from standard input
  - new syntax: do and <-</li>

### I/O and the Type System

```
• consider
  ghci> :1 welcomeIO.hs
  ghci> :t putStrLn
  putStrLn :: String -> IO ()
  ghci> :t getLine
```

getLine :: IO String

ghci> :t main
main :: IO ()

IO a is type of I/O actions delivering results of type a
 (in addition to their I/O operations)

- examples

  - IO () just perform I/O
  - IO String do some I/O and deliver a string

String -> IO () - after supplying a string, we obtain an I/O action

(in case of putStrLn, "printing") (in case of main, run our program)

### Combining I/O Actions

- I/O actions can be combined
- core building block: bind (syntax >>=)
   (>>=) :: IO a -> (a -> IO b) -> IO b
- consider act1  $>>= \ \ x \rightarrow act2$ 
  - on evaluation, this expressions first performs action act1
  - the result of action act1 is stored in x
  - afterwards action act2 is performed (which may depend on x)
  - in total, both actions are performed and the result is that of act2
- ignoring results: (>>) :: IO a -> IO b -> IO b, a1 >> a2 = a1 >>= \\_ -> a2
- example

putStrLn "Hi. What's your name?" >> -- ignore result, which is ()
getLine >>= \ name -> -- store result in variable name
let answer = "Hello " ++ name in -- no I/O in this line

- the type of overall expression is IO (), that of the last I/O action putStrLn answer
  - execution of actions is sequential, like in imperative programming

#### **Do-Notation**

there is special syntax for combinations of binds, lambdas and lets
 do x <- act = act >>= \ x -> do block
 block

do let x = e = let x = e in do block block

```
getLine >>= \ name ->
let answer = "Hello " ++ name in
putStrLn answer
can be written as
```

• putStrLn "Hi. What's your name?" >>

do putStrLn "Hi. What's your name?"
 name <- getLine</pre>

8/28

• as in let-syntax, do-blocks can also written via do {..; ..; ..}

RT et al. (DCS @ UIBK)

Week 10

#### **Further Notes**

- inside do-block, order is important; I/O actions are executed in order of appearance; result of block is result of last action
- x <- a is not available outside I/O actions,</li>
   in particular there is no function of type IO a -> a which extracts the results of an action (of type IO a) without being an action itself (result type a)
  - once we are inside an IO action, we cannot escape
  - strict separation between purely functional code and I/O
  - when IO a does not appear inside type signature, we can be absolutely sure that no I/O
     ("side-effect") is performed
- main :: IO () is the I/O action that is executed when running a compiled file via ghc --make prog.hs and then ./prog (prog.hs must contain a module Main that exports main)

## Using Purely Functional Code Inside I/O Actions

```
-- reply is purely functional: no IO in type
reply :: String -> String
reply name =
  "Pleased to meet you, " ++ name ++ ".\n" ++
  "Your name contains " ++ n ++ " characters."
  where n = \text{show } \$ \text{ length } name
-- pure code can be invoked from I/O-part
main :: IO ()
main = do
  putStrLn "Greetings again. What's your name?"
  name <- getLine</pre>
  let niceReply = reply name
  putStrLn niceReply

    invoking purely functional code inside I/O is easy
```

the other direction is not possible

### Some Predefined I/O Functions

- return :: a -> IO a turn anything into an I/O action which does nothing
- System.Environment.getArgs :: IO [String] get command line arguments
- putChar :: Char -> IO () print character
- putStr :: String -> IO () print string
- putStrLn :: String -> IO () print string followed by newline
- getChar :: IO Char read single character from stdin
- getLine :: IO String read line (no newline-character in result)
- interact :: (String -> String) -> IO () use function that gets input as string and produces output as string
- type FilePath = String
- readFile :: FilePath -> IO String read file content
- writeFile :: FilePath -> String -> IO ()
- appendFile :: FilePath -> String -> IO ()

#### Recursive I/O Actions

- branching and recursion is also possible with I/O actions
- example: implement getLine via getChar

### **Examples – Imitating Some GNU Commands**

```
where nl = show $ length $ lines s
    nw = show $ length $ words s
    nc = show $ length s
```

• sort.hs - sort input lines
 import Data.List (sort)
main = interact (unlines . sort . lines)

### Laziness and I/O Actions

• consider a simple copying program

- readFile and writeFile are lazy, e.g., readFile only reads characters on demand
- positive effect: large files can be copied without fully loading them into memory
- laziness might lead to problems

- since readFile is lazy, when executing s <- readFile file nothing is read immediately
- but then the same file should be opened for writing; conflict, which will result in error
- solution: more fine-grained control via file-handles which explicitly open and close files, see lecture Operating Systems

### Higher-Order on I/O Actions

```
• foreach :: [a] -> (a -> IO b) -> IO ()
 foreach \Pi io = return ()
 foreach (a:as) io = do { io a: foreach as io }
better cat.hs
 main = do
   files <- getArgs</pre>
    if null files then interact id else do
     foreach files readAndPrint
      where readAndPrint file = do
              s <- readFile file
              putStr s
```

Example Application: Connect Four

#### **Connect Four**

• aim: implement Connect Four, MB Spiele

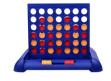

with textual user interface 0123456

. . . . . . .

.XO.X..

.xoooxo

XOXOXOX

OXXOXOO

XXOXOOX

Player X to go Choose one of [0,1,2,3,4,5,6]

#### **Connect Four: Implementation**

- clear separation between
  - user interface (I/O)
    - ask for a move
    - print the current state
    - •
  - game logic (purely functional code)
    - type to represent a state (board + next player)
    - perform a move
    - check for a winner
    - display a state as string
    - •
- each part is written as a separate module
  - Logic contains the game logic
  - Main contains the user interface and the main function

#### **Game Logic: Interface**

• types: State, Move and Player • constant initState :: State • function showPlayer :: Player -> String • function showState :: State -> String • function winningPlayer :: State -> Maybe Player • function validMoves :: State -> [Move] • function dropTile :: Move -> State -> State in total module Logic (State, Move, Player, initState, showPlayer, showState, winningPlayer, validMoves, dropTile) where ... -- details, which the user interface doesn't have to know

#### The Read-Class

- class Read provides methods to convert Strings into other types
  - read :: Read a => String -> a
  - readMaybe :: Read a => String -> Maybe a import of module Text.Read required
  - when using read, often the type a has to be chosen explicitly
  - examples
    - (read "(41, True)" :: (Integer, Bool)) = (41, True)
    - (read "(41, True)" :: (Integer, Integer)) = error ...
    - (readMaybe "1" :: Maybe Integer) = Just 1
    - (readMaybe "one" :: Maybe Integer) = Nothing
- for the Logic module, we assume that the type Move is an instance of Show and Read

RT et al. (DCS @ UIBK) Week 10 20/28

```
User Interface
module Main(main) where -- module name must be "Main" for compilation
import Logic
main = do
 putStrLn "Welcome to Connect Four"
  game initState
game state = do
 putStrLn $ showState state
  case winningPlayer state of
    Just player -> putStrLn $ showPlayer player ++ " wins!"
    Nothing -> let moves = validMoves state in
      if null moves then putStrLn "Game ends in draw."
     else do
        putStr $ "Choose one of " ++ show moves ++ ": "
        hFlush stdout -- flush print buffer
        moveStr <- getLine</pre>
        let move = (read moveStr :: Move)
```

```
type Player = Int -- 1 and 2
type Move = Int -- column number
data State = State Player [[Tile]] -- list of rows
empty :: Tile
empty = 0
numRows, numCols :: Int
numRows = 6
numCols = 7
startPlayer :: Player
startPlayer = 1
initState :: State
initState = State startPlayer
  (replicate numRows (replicate numCols empty))
```

Week 10

22/28

Game Logic: Encoding a State and Initial State

**type** Tile = Int -- 0, 1, or 2

RT et al. (DCS @ UIBK)

```
validMoves :: State -> [Move]
validMoves (State rows) =
 map fst . filter ((== empty) . snd) . zip [0 .. numCols - 1] $ head rows
showPlayer :: Player -> String
showPlayer 1 = "X"
showPlayer 2 = "0"
showTile :: Tile -> Char
showTile t = if t == empty then '.' else head $ showPlayer t
showState :: State -> String
showState (State player rows) = unlines $
    map (head . show) [0 ... numCols - 1] :
    map (map showTile) rows
     ++ ["\nPlayer " ++ showPlayer player ++ " to go"]
```

Week 10

23/28

Game Logic: Valid Moves and Displaying a State

RT et al. (DCS @ UIBK)

#### Game Logic: Making a Move

```
otherPlayer :: Player -> Player
otherPlayer = (3 -)
dropTile :: Move -> State -> State
dropTile col (State player rows) = State
  (otherPlayer player)
  (reverse $ dropAux $ reverse rows)
   where
     dropAux (row : rows) =
        case splitAt col row of
         (first, t : last) ->
           if t == empty
             then (first ++ player : last) : rows
             else row : dropAux rows
```

```
Game Logic: Winning Player
winningRow :: Player -> [Tile] -> Bool
winningRow player [] = False
winningRow player row = take 4 row == replicate 4 player
  || winningRow player (tail row)
transpose ([] : _) = []
transpose xs = map head xs : transpose (map tail xs)
winningPlayer :: State -> Maybe Player
winningPlayer (State player rows) =
  let prevPlayer = otherPlayer player
     longRows = rows ++ transpose rows -- ++ diags rows
    in if any (winningRow prevPlayer) longRows
      then Just prevPlayer
     else Nothing
```

#### **Connect Four: Final Remarks**

- implementation is quite basic
  - diagonal winning-condition missing
  - crashes when invalid moves are entered
  - no iterated matches
- exercise: improve implementation

# Summary

#### Summary

- in Haskell I/O is possible, IO a is type of I/O-actions with result of type a
- clear separation between purely functional and I/O-code
- multiple actions can be connected via (>>=) or do-blocks
- several predefined functions to access I/O
- more information on I/O in Haskell: http://book.realworldhaskell.org/read/io.html
- Read class provides method read :: String -> a, opposite to Show
- connect four: separate implementation of game logic (pure) and user interface (I/O)

28/28 Week 10